# **List All Environment Variables**

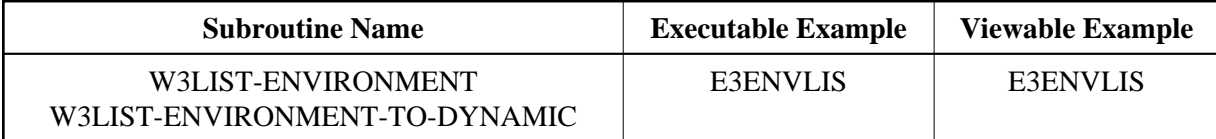

### **Description**

List all variables sent by the HTTP server.

## **Parameters**

1. W3LIST-ENVIRONMENT

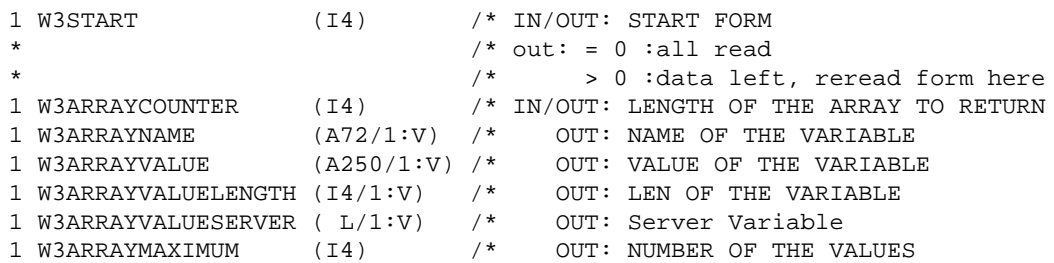

# 2. W3LIST-ENVIRONMENT-TO-DYNAMIC

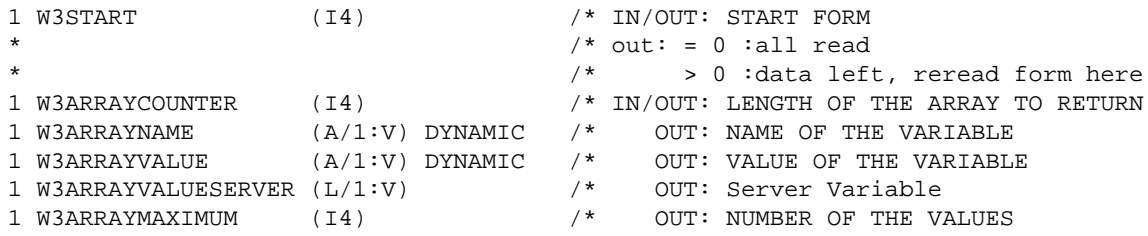

# **How To Invoke**

1.

```
PERFORM W3LIST-ENVIRONMENT W3START W3NAME W3ARRAYCOUNTER
W3ARRAYNAME(*) W3ARRAYVALUE(*) W3ARRAYVALUELENGTH(*)
W3ARRAYVALUESERVER(*) W3ARRAYMAXIMUM
```
#### 2.

```
PERFORM W3LIST-ENVIRONMENT-TO-DYNAMIC W3START W3NAME W3ARRAYCOUNTER
W3ARRAYNAME(*) W3ARRAYVALUE(*) W3ARRAYVALUESERVER(*)
W3ARRAYMAXIMUM
```